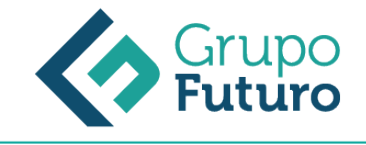

# **Photoshop Avanzado**

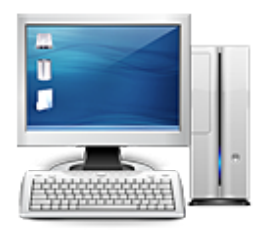

**Área:** Informática **Modalidad:** Teleformación **Duración:** 40 h **Precio:** 280.00€

[Curso Bonificable](https://gf.campusdeformacion.com/bonificaciones_ft.php) **[Contactar](https://gf.campusdeformacion.com/catalogo.php?id=76063#p_solicitud)** [Recomendar](https://gf.campusdeformacion.com/recomendar_curso.php?curso=76063&popup=0&url=/catalogo.php?id=76063#p_ficha_curso) [Matricularme](https://gf.campusdeformacion.com/solicitud_publica_curso.php?id_curso=76063)

### **OBJETIVOS**

Manejar y adquirir conocimientos avanzados sobre Photoshop, de manera que se mejore y perfeccione la realización de tareas de digitalización y tratamiento de la imagen.

#### **CONTENIDOS**

UNIDAD 1: Información de la imagen Introducción. Modelos de color. Modos de color. Convertir entre modos. La paleta Historia. Datos en la imagen. UNIDAD 2: Canales y máscaras Introducción. Trabajar con canales. Canales de tintas planas. Las máscaras. Los canales alfa. Máscara de texto. UNIDAD 3: Edición no destructiva Introducción. Máscara de recorte. Máscara de capa y vectoriales. Capas de ajuste. Capas de relleno. UNIDAD 4: Trabajando con capas Introducción. Estilos de capa. Trabajar con estilos Grupos de capas Crear composiciones. UNIDAD 5: Filtros I Introducción. Los efectos de los filtros. El comando Transición. La galería de filtros. Deformar la imagen. Creación de motivos. Aislar un objeto. UNIDAD 6: Filtros II Introducción. El filtro Licuar. Interpretar y pixelar. Filtros enfocar y desenfocar. Otros filtros. Plugins. UNIDAD 7: Ajustar el color Introducción. Calibrar los dispositivos. Gestión de color. Perfil de color de una imagen. UNIDAD 8: Obtener imágenes Introducción. Escanear imágenes. Filtrar la captura. La cámara digital. Parámetros de impresión. UNIDAD 9: Automatizar tareas Introducción. Grabar y ejecutar acciones. Editar la acción. El comando Lote. Utilizar droplets. Comandos Automatizar. UNIDAD 10: Efectos especiales I Introducción. Reflejar imágenes. Transparencia de cristales. Fuego y humo. Gotas de agua. UNIDAD 11: Efectos especiales II Introducción. Crear texturas. Botones transparentes. Diseñar objetos. Ambientes. UNIDAD 12: Efectos especiales III Introducción. Envejecer una imagen. Convertir en dibujo. Convertir en acuarela. Efecto de lluvia Presentaciones en PDF y conjunto de imágenes. UNIDAD 13: Efectos especiales IV Introducción. Alinear y fusionar capas automáticamente Crear panorámicas Escala según el contenido Imágenes HDR UNIDAD 14: Diseño de páginas web Introducción. Preparar Photoshop. Comando Zoomify. Galería de fotografías Web. UNIDAD 15: Sectores en Páginas Web Introducción. La herramienta Sector. Propiedades de los sectores. Guardar la tabla de imagen. UNIDAD 16: Optimizar imágenes para la Web Introducción. Optimizar imágenes GIF. Transparencia en GIF. Optimizar el formato JPEG. Simulación de transparencia en JPEG Optimizar el tamaño. Formatos WBMP y PNG. UNIDAD 17: Crear animaciones Introducción. Animación sencilla. Trabajar con capas. Eliminación del fotograma. Guardar la animación. UNIDAD 18: Trabajar con vídeo Introducción. Modo de línea de tiempo en el panel Animación. Capas de vídeo. Animaciones cuadro a cuadro. Clonar en capas de vídeo. Utilizar imágenes principales. UNIDAD 19: Objetos 3D Introducción. Crear objetos 3D. Trabajar con el panel 3D. Dibujo en modelos 3D

#### **METODOLOGIA**

*9-05-2024*

- **Total libertad de horarios** para realizar el curso desde cualquier ordenador con conexión a Internet, **sin importar el sitio desde el que lo haga**. Puede comenzar la sesión en el momento del día que le sea más conveniente y dedicar el tiempo de estudio que estime más oportuno.
- En todo momento contará con un el **asesoramiento de un tutor personalizado** que le guiará en su proceso de aprendizaje, ayudándole a conseguir los objetivos establecidos.
- **Hacer para aprender**, el alumno no debe ser pasivo respecto al material suministrado sino que debe participar, elaborando soluciones para los ejercicios propuestos e interactuando, de forma controlada, con el resto de usuarios.
- **El aprendizaje se realiza de una manera amena y distendida**. Para ello el tutor se comunica con su alumno y lo motiva a

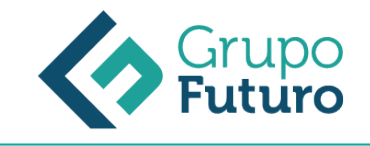

participar activamente en su proceso formativo. Le facilita resúmenes teóricos de los contenidos y, va controlando su progreso a través de diversos ejercicios como por ejemplo: test de autoevaluación, casos prácticos, búsqueda de información en Internet o participación en debates junto al resto de compañeros.

**Los contenidos del curso se actualizan para que siempre respondan a las necesidades reales del mercado.** El departamento multimedia incorpora gráficos, imágenes, videos, sonidos y elementos interactivos que complementan el aprendizaje del alumno ayudándole a finalizar el curso con éxito.

## **REQUISITOS**

Los requisitos técnicos mínimos son:

- Navegador Microsoft Internet Explorer 8 o superior, Mozilla Firefox 52 o superior o Google Chrome 49 o superior. Todos ellos tienen que tener habilitadas las cookies y JavaScript.
- Resolución de pantalla de 1024x768 y 32 bits de color o superior.